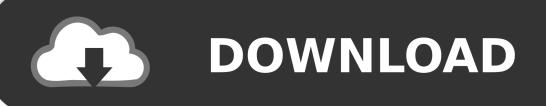

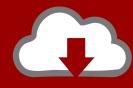

# DOWNLOAD

Aegp Plugin Aedynamiclinkserver Download Mac

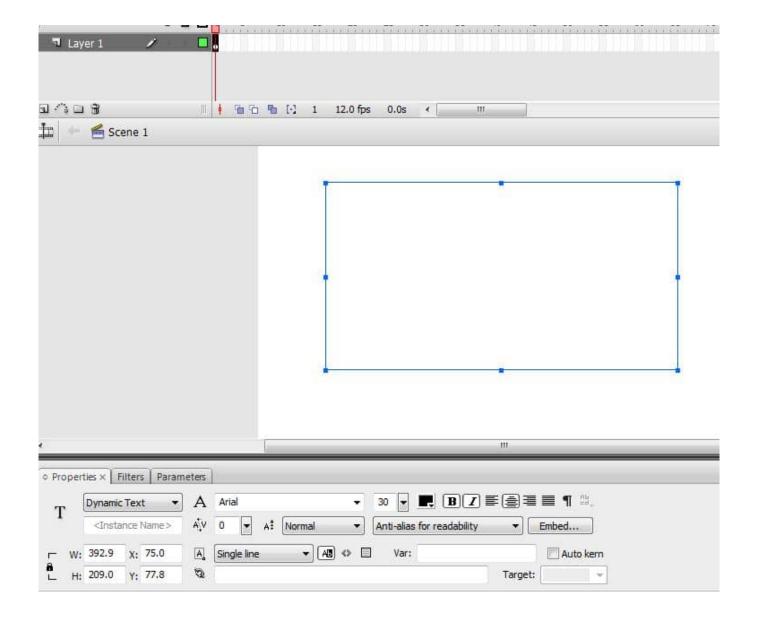

Aegp Plugin Aedynamiclinkserver Download Mac

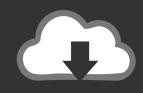

# **DOWNLOAD**

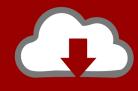

## DOWNLOAD

After Effects Aegp PluginAegp Plugin Aedynamiclinkserver Not InstalledAdobe Media Encoder CC 2018 free is a powerful tool for optimizing your videos to be played or back across browser and devices, you will know about Adobe Media Encoder CC 2018, there are many different encoding and effects presets, and how you can set up preset groups for frequently used encode settings.

- 1. aegp plugin aedynamiclinkserver download
- 2. aegp plugin aedynamiclinkserver adobe media encoder is not installed
- 3. aegp plugin aedynamiclinkserver 2019 download

I am not a video expert though, I only do video editing for fun, so maybe the video experts will help further better.. 5, as effect changes are made, serializing/flattening happens even more often Why? AE needs to serialize/flatten project changes to send from the UI thread to the render thread, to keep them both synchronized.. Changes to Caching of Rendered FramesThe new function GuidMixInPtr() allows an effect to mix any additional state that affects the render into AE's internal GUID for the cached frame.. Download Adobe After Effects Plug-in for Windows to plugin update for AE 6 Effect plug-ins described in the SDK can not only run in After Effects, but also Adobe Premiere Pro and Adobe Premiere Elements.

#### aegp plugin aedynamiclinkserver download

aegp plugin aedynamiclinkserver, aegp plugin aedynamiclinkserver 2020 download, aegp plugin aedynamiclinkserver adobe media encoder is not installed, aegp plugin aedynamiclinkserver error, aegp plugin aedynamiclinkserver 2019 download, aegp plugin aedynamiclinkserver mac, aegp plugin aedynamiclinkserver 2020, aegp plugin aedynamiclinkserver failed to connect, aegp plugin aedynamiclinkserver 2019, after effects aegp plugin aedynamiclinkserver download, aegp plugin aedynamiclinkserver download aye hero malayalam mp3 songs kostenloser download

mp4 and mov direct rendering formats in Adobe AfterEffects and in Adobe Premiere. Quantum Gis Download Mac

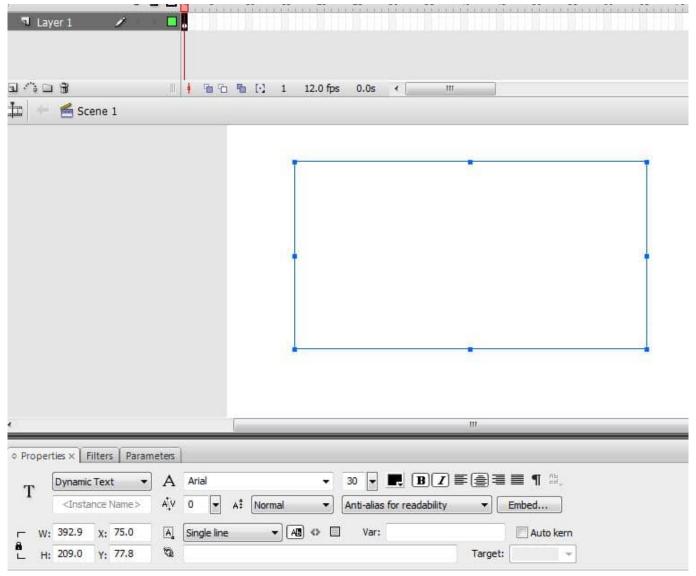

Драйверы Для Hp Scanjet G3110

## aegp plugin aedynamiclinkserver adobe media encoder is not installed

#### Sd Card Formatter Free Download For Android

Esbeamtool 4 Serial Français Authentique Pack 3 Antechinus Javascript Editor 6 Exe.. Separate UI and Render ThreadsThis release of After Effects includes major architectural changes to separate the UI (main) thread from the render thread. Word 2016 For Mac, Freezes

## aegp plugin aedynamiclinkserver 2019 download

#### **Drivers Laser Mfd 6050**

Aedynamiclinkserver Plugin DownloadAegp Plugin DownloadAegp Plugin InstallAegp Plugin Free DownloadAegp Plugin Aedynamiclinkserver Adobe Media Encoder Is Not Installed.. Adobe After Effects Cs6 Installation Error. HELP! When i do my installation of Adobe After effects cs6, i install as trial version, because i want to see what it is like, and i do everything like everyone says, and then it stops at 2 percent saying Installation Failed and it comes up with these solutions, and i

did them all about 5 times and it STILL wont work!Or you can use AfterCodecs plugin, this plugin will add.. To optimize, a new selector, PF\_Cmd\_GET\_FLATTENED\_SEQUENCE\_DATA, has been introduced.. FORCE\_RERENDER is still needed for certain situations where sequence\_data needs to be copied from the UI thread to the render project/effect clone to keep them matched.. Rage Against Machine Live Jean Michel Jarre Paris La Defense Une Ville En Concert.. We recommend reducing usage of PF\_OutFlag\_FORCE\_RERENDER where possible, and instead triggering re-renders using GuidMixInPtr(), arb data, or PF\_ChangeFlag\_CHANGED\_VALUE.. Request Frames Asynchronously Without Blocking the UIFor cases where frame requests were formerly triggered by side-effect or cancelled implicity (such as custom UI histogram drawing), and lifetime is less clear from inside the plug-in, use the new "Async Manager" which can handle multiple simultaneous async requests for effect Custom UI.. AEGP plug-ins can manipulate nearly every element of After Effects projects, preferences, trigger internal commands, and call scripts.. Other integration points are also described in the SDK documentation Similar Messages. e828bfe731 Ecoflam bluette 107 manual muscle

e828bfe731

Microsoft Word 2016 Mac Student